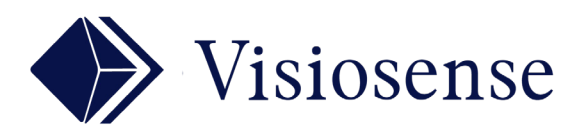

## PLUGIN KANBAN

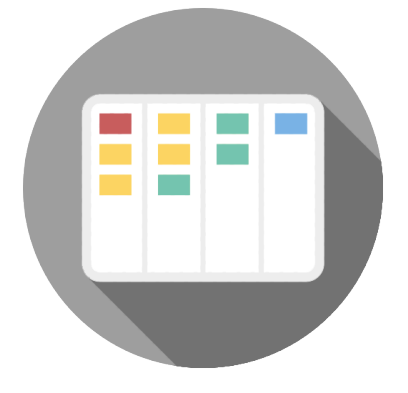

## En Bref

Le plugin « Kanban » permet de créer un tableau de bord collaboratif. Vous allez pouvoir coller sur ce tableau blanc des petits post-it en couleur et les positionner où vous le souhaitez du bout de la souris ou depuis une tablette.

## CHOISIR L'OUTIL COLLABORATIF

## **Efficace pour:**

- la gestion de projets
- la prise de notes
- le « remue méninges »
- tout dispositifs pédagogiques.

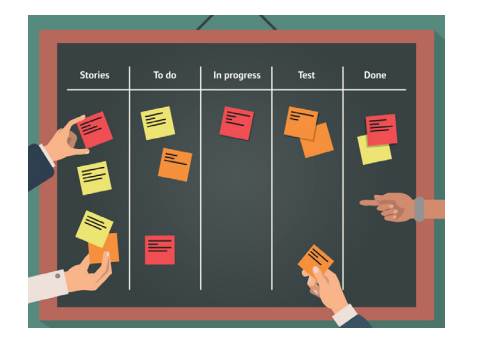

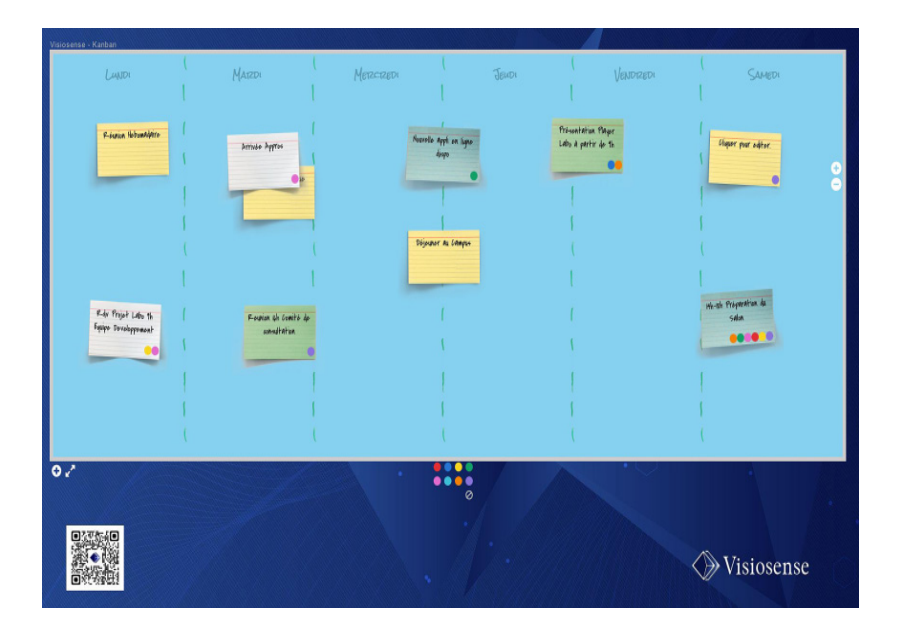

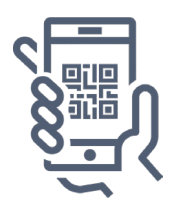

Un QR code permet l'accès direct depuis une tablette ou un smartphone. Les notes peuvent être positionnées à n'importe quel endroit du tableau par simple glisser-déposer.

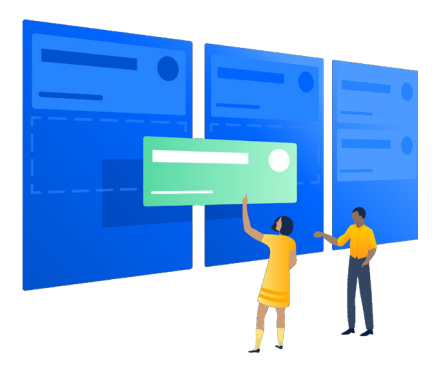